Link do produktu:<https://corel.sklep.pl/pinnacle-studio-25-standard-pl-nowa-licencja-komercyjna-elektroniczna-p-417.html>

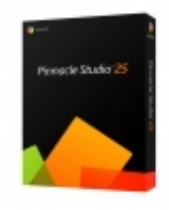

# Pinnacle Studio 25 Standard PL - NOWA licencja, komercyjna, elektroniczna

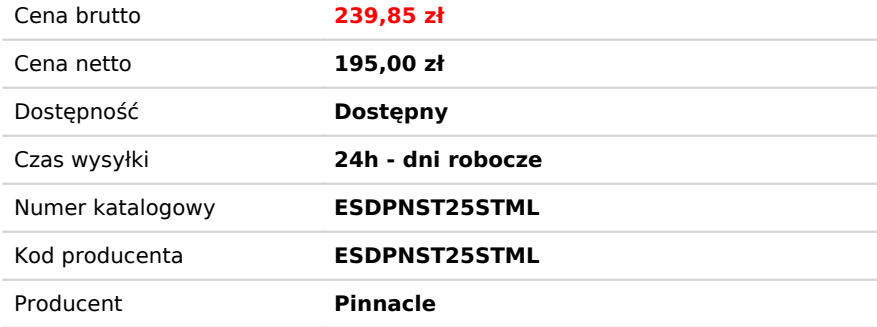

## Opis produktu

**Nowość! - Pinnacle Studio™ 25 Standard**

**Potężne i kreatywne oprogramowanie do edycji wideo**

**Edytuj jak profesjonalista z mocą, kontrolą i niezrównaną dokładnością, której pragniesz. Poznaj nowe profesjonalne narzędzia i kreatywne efekty, aby udoskonalić swoje projekty edycji wideo!**

Poznaj elastyczne narzędzia do edycji nagrań wideo dzięki programowi Pinnacle Studio™ 25, który pozwoli Ci tworzyć profesjonalne produkcje. Uzyskaj bezpośredni wgląd w proces edycji i odkryj możliwości tego niezwykłego programu. Łącz zdjęcia i nagrania wideo na osi czasu mogącej pomieścić wiele ścieżek i twórz niestandardowe efekty z dokładnością co do klatki kluczowej. Twórz niestandardowe tytuły i poruszenia dzięki ulepszonemu edytorowi tytułów i poznawaj setki filtrów oraz efektów, dzięki którym Twoje nagrania wideo będą się wyróżniać. Sprawnie wprowadzaj zmiany, koryguj niedoskonałości i wyzwól swoją twórczą naturę dzięki narzędziom do animacji poklatkowych, funkcjom selektywnego koloru, nagrywania zawartości ekranu oraz edycji ujęć z wielu kamer. Po zakończeniu pracy z łatwością opublikujesz projekt online, wyeksportujesz go do popularnego formatu pliku lub nagrasz dysk z niestandardowym menu. Odkryj w sobie talent do montażu, korzystając z NOWEGO programu Pinnacle Studio™ 25.

**Nowości w programie:**

#### **Pasja. Moc. Precyzja. Twórz z inspiracją w Pinnacle Studio™ 25.**

Wykorzystaj to wyjątkowe oprogramowanie do profesjonalnej edycji dzięki zaawansowanym narzędziom, kreatywnym filtrom i intuicyjnej przestrzeni roboczej zaprojektowanej specjalnie dla Pinnacle Studio™ 25 — wszystko, czego potrzebujesz, aby przekształcić swoje filmy w imponujące produkcje, znajduje się w środku.

Dodaj filmom kinowego charakteru dzięki pełnej funkcji gradacji kolorów, efektom premium z NewBlueFX, płynnym przejściom, niestandardowym tytułom i nie tylko – będziesz mieć wszystko, czego potrzebujesz, aby pokazać wyjątkowy charakter swoich produkcji.

#### **NOWE i ULEPSZONE funkcje**

Po co ograniczać swoją twórczą wizję, ugruntowując ją w rzeczywistości? Wybierasz historię, którą chcesz opowiedzieć — czy to fantasy, dokument lub historię miłosną — a Pinnacle Studio pomoże Ci osiągnąć niewiarygodne wyniki na profesjonalnym poziomie, których szukasz, a wszystko to dzięki szerokiej gamie niezwykłych funkcji i precyzyjnej kontroli.

#### **NOWOŚĆ Import 8K**

Importuj filmy 8K i ciesz się treściami o niezrównanej jakości ze znacznie wyższą rozdzielczością, lepszymi kolorami i niesamowitym dźwiękiem.

#### **NOWOŚĆ Grupy klatek kluczowych**

Kopiuj i wklejaj grupy klatek kluczowych między atrybutami, aby efektywnie duplikować zmiany.

#### **NOWOŚĆ Inteligentne śledzenie obiektów**

Edytuj wydajniej i oszczędź dużo czasu dzięki nowemu inteligentnemu śledzeniu obiektów, inteligentnemu, rozpoznającemu kształty śledzeniu ruchu dla masek nakładanych na typowe obiekty. Teraz możesz łatwo nakładać maski na obiekty w swoim filmie — od zwierząt domowych i samochodów po drony i nie tylko. Nie ma potrzeby ponownego tworzenia masek dla każdej klatki, ponieważ inteligentna technologia automatyzuje proces, rozpoznając oryginalny zamaskowany obiekt i śledzi go przez cały wybrany odcinek.

#### **NOWOŚĆ Tryby mieszania**

Improwizuj w locie dzięki trybom mieszania i wybierz sposób, w jaki jeden klip łączy się z innym — od tworzenia nałożonego efektu po mieszanie zamaskowanych obszarów lub tworzenie przejść światła lub innych efektów kolorystycznych i ekspozycji. Każdy tryb mieszania używa innej formuły, aby połączyć wartości koloru i jasności w wybranym klipie z wartościami w klipie znajdującym się poniżej. Tryby mieszania zwiększają Twoją kreatywność i pomagają nadać Twoim filmom artystyczny

charakter.

#### **NOWOŚĆ - Funkcje audio**

Redukcja szumów przy użyciu niestandardowego profilu szumów.

Skalowanie tonu.

Wielokanałowe miksowanie dźwięku

#### **ULEPSZONY edytor tytułów**

Przejmij kontrolę nad swoimi tytułami z większą dokładnością dzięki ulepszonemu edytorowi tytułów, teraz obejmującemu kontrolę klatek kluczowych dla rozmiaru i koloru czcionki.

#### **ZWIĘKSZONA stabilność i wydajność**

Ulepszenia interfejsu użytkownika wraz ze zwiększoną wydajnością i stabilnością pozwalają w pełni skupić się na kreatywnej stronie procesu edycji i nie ugrzęznąć w szczegółach technicznych.

#### **Korekcja koloru**

Dostosuj balans bieli, popraw niedoświetlone sceny i zastosuj natychmiastowe poprawki. Poeksperymentuj z kolorem selektywnym, aby podświetlić określony obiekt na scenie.

#### **LUT i filtry**

Zastosuj natychmiastowe efekty gradacji kolorów, aby zmienić nastrój w dowolnej scenie i uzyskaj kreatywne transformacje za pomocą ustawień wstępnych LUT.

#### **Czysta kreatywność.**

Korzystaj z efektów i filtrów. Stwórz atmosferę w swoich filmach.

Użyj efektów specjalnych, aby wprowadzić nastrój w dowolnej scenie swojej produkcji — spraw, aby była zabawna, surrealistyczna, dramatyczna i nie tylko.

#### **Podkreśl zabawne chwile dzięki efektom 3D.**

Graj z obiektami i efektami 3D, w tym nowo dodanym efektem Dolly Zoom, który ułatwia powiększanie i pomniejszanie określonego obiektu w filmie, podczas gdy reszta materiału pozostaje niezmieniona.

#### **Akcja!**

Poznaj animowaną grafikę i efekty.

Twórz efekty szybkiego lub zwolnionego tempa dzięki funkcji Time Remapping; dodaj ruch i interesujące wizualizacje za pomocą funkcji Pan and Zoom; podkreśl ruch na ekranie dzięki efektom Motion Blur.

#### **Wymiary. Perspektywy. Kąty. To nie jest liniowy świat.**

Sprawdź MultiCam, wideo na podzielonym ekranie i nagrywanie ekranu.

#### **MultiCam**

Przechwytuj i edytuj wideo z dwóch kamer, aby pokazać scenę z różnych perspektyw i z różnymi szczegółami. Zbliż swoje produkcje do profesjonalistów.

Ciesz się zaawansowaną edycją wideo HD, 4K i 360 na nieograniczonej liczbie ścieżek. Przenieś swoje produkcje na wyższy poziom dzięki potężnym profesjonalnym narzędziom, w tym maskowaniu wideo, edycji wideo 360°, śledzeniu ruchu, edycji MultiCam, wideo na podzielonym ekranie i wielu innym!

#### **Nagrywanie ekranu**

Z łatwością nagrywaj swój ekran i płynnie łącz go z nagraniami z kamery internetowej i nakładkami dźwiękowymi, aby tworzyć wciągające samouczki, filmy z gier lub nagrywać seminaria internetowe. Wykorzystaj to narzędzie do tworzenia vlogów, tworzenia treści na kanałach lub produkcji filmów biznesowych.

#### **Wideo na podzielonym ekranie**

Połącz dwie lub więcej akcji nakręconych osobno — na jednym ekranie. Użyj tej popularnej techniki edycji wideo, aby tworzyć filmy promocyjne lub filmy porównawcze, przedstawiać różne strategie gier lub lepiej zilustrować dowolne ze swoich historii.

#### **Zachwyć innych efektami dźwiękowymi**

Włączanie i wyłączanie dźwięku lub wyciszanie, a nawet odłączanie dźwięku za pomocą zaledwie kilku kliknię.

Nagraj własną narrację i lektor za pomocą dołączonych narzędzi do nagrywania

Uzyskaj dostęp do bezpłatnej muzyki i efektów dźwiękowych, aby przenieść filmy na wyższy poziom

#### **Stabilizacja obrazu**

Całkowicie wyeliminuj drżący materiał! Niezależnie od tego, czy zostało zarejestrowane podczas jazdy na rowerze, czy jazdy na nartach, możesz je łatwo naprawić za pomocą narzędzia do stabilizacji wideo dostępnego w programie Pinnacle Studio.

#### **Animacja poklatkowa**

W dzisiejszych czasach Stop Motion Animation jest głównym narzędziem do tworzenia filmów. Wesprzyj swoje cyfrowe opowiadanie historii dzięki tej niesamowitej funkcjonalności, która umożliwia animowanie ludzi i obiektów w swoich produkcjach.

#### **Korekcja obiektywu**

Poznaj wbudowane narzędzia korekcji obiektywu, aby usunąć zniekształcenia obiektywu (np. rybie oko w szerokim kącie) z materiału filmowego.

#### **Edytor tytułu**

Dodaj tekst do filmu, aby wydobyć ważne szczegóły, takie jak informacje biznesowe, przekonujące napisy, i ogólnie dodać trochę głębi treści.

#### **Zielony ekran (Green Screen)**

Twórz wszelkiego rodzaju niesamowite efekty podczas "podróży", nie ruszając się gdziekolwiek — po prostu polegaj na postprodukcji Green Screen, aby skomponować ze sobą dwa strumienie wideo i urzeczywistnić preferowane miejsce docelowe.

#### **Wybrany kolor**

Eksperymentuj z kolorem selektywnym, aby wyróżnić pojedynczy odcień i skup uwagę na ważnym aspekcie scenerii.

#### **Łatwo i prosto baw się formatami.**

Konwertuj filmy na najpopularniejsze formaty plików.

Łatwe udostępnianie na różnych platformach i urządzeniach.

Nagraj na płytę i wybierz spośród ponad 20 dostosowywanych szablonów menu.

**Zawartość programu:**

#### **Główne zastosowania:**

- Oprogramowanie do edycji wideo
- Przechwytywanie wideo i rejestrator ekranu
- Kreator pokazu slajdów
- Edytor audio
- Tworzenie DVD
- Konwerter wideo

#### **Treść kreatywna:**

- Setki filtrów i efektów Biblioteka animowanych nakładek, grafik, kreatywnych czcionek i tytułów
- Szablony tematyczne i montaże wideo
- Muzyka i efekty dźwiękowe bez tantiem

#### **Dokumentacja i samouczki:**

Podręcznik użytkownika PDF

Wyszukaj pliki pomocy

Wbudowane samouczki i filmy szkoleniowe

10-dniowy BEZPŁATNY pełny dostęp do StudioBacklot dla początkujących użytkowników, obejmująca szkolenia i treści wolne od opłat licencyjnych

### Wymagania systemowe

#### **Wymagania systemowe Pinnacle Studio™ 25**

- **System operacyjny:** Windows 10, 64 bit
- **Procesor\*:** Intel Core i3 or AMD A4 3.0 GHz or higher
	- Intel Core i5 or i7 1.06 GHz or higher required for AVCHD & Intel Quick Sync Video support Intel Core i7 4th generation or later or AMD Athlon A10 or higher for UHD, Multi-Camera or
- 360 video **Pamięć RAM:** 4 GB or higher, 8+GB highly recommended for UHD, Multi-Camera, or 360 video
- **Karta grafiki:** Minimum resolution 1024 x 768, minimum 256MB VGA VRAM, 512MB or higher recommended for hardware decoding acceleration

DirectX graphics device recommended:

- NVIDIA GeForce 700 series / Quadro 600 (Fermi-based) or newer (CUDA-enabled required for CUDA support)
- ATI Radeon HD 5XXX series or higher
- Intel HD Graphics from Ivy Bridge or higher
- 3D Titler requires DirectX 11
- **Karta dźwiękowa:** Windows-compatible sound card
- **Dysk**: 10 GB wolnego miejsca na dysku do pełnej instalacji
- Internet connection required for installation, registration and updates Registration required for product use

#### **Import Formats**

- **Video:** AVCHD, DV, HDV, AVI, MPEG-1/-2/-4, Flash, 3GP (MPEG-4, H.263), WMV, Non-encrypted DVD titles (incl. DVD-VR/+VR), MOV (DV, MPEG-4, H.264), HEVC\* (H.265), GoPro LRV,
- **Audio:** MP3, MPA, M4A, WAV, AMR, AC3, AAC, Vorbis, WMA
- **Image:** BMP, GIF, JPG, JPS, J2K, PCX, PNG, PSD, TGA, TIF, WMF

#### **Export Formats**

- **Disc:** DVD, AVCHD, Blu-ray (\$)
- **Video:** DV, HDV, AVI, WMV, MPEG-1/-2/-4, Flash, 3GP, H.264, MOV, M2TS, FLV, 3GP
- **Image:** BMP, JPEG, TIF, TGA
- **Audio:** AC3, MP2, MP3, MP4, WAV

#### **Dodatki:**

- DVD burner required for creating DVD and AVCHD discs
- Blu-ray burning requires purchase of a separate plug-in from within the product

#### **Wersje językowe obsługiwane przez program**:

Czech, Danish, Dutch, English, Finnish, French, German, Italian, Japanese, **Polish**, Russian, Spanish and Swedish

Specyfikacje produktów mogą ulec zmianie bez powiadomienia.

**\*** For 8K video support, a 6th generation or later Intel CPU, or a NVIDIA 10 series or later CPU, or an AMD 4000 series or later CPU is recommended.

**\*\*** HEVC (H.265) support requires Windows 10, supporting PC hardware or graphics card and Microsoft HEVC video extension installed.

### Warunki licencjonowania

#### **Pinnacle Studio™ 25 Standard**

**Kod producenta:** ESDPNST25STML **Platforma:** tylko dla systemu Windows 10, 64 bit **Sposób dystrybucji:** licencja elektroniczna, klucz produktu z linkiem do pobrania **Rodzaj licencji**: wieczysta, bezterminowa - komercyjna **Liczba użytkowników:** 1

#### **Języki obsługiwane przez program:**

- **polski**
- angielski
- czeski
- duński
- holenderski
- fiński
- francuski
- niemiecki
- włoski
- japoński
- rosyjski
- hiszpański
- szwedzki

### Porównanie wersji

# Sprawdź która wersja Pinnacle Studio™ 25 jest dla Ciebie odpowiednia

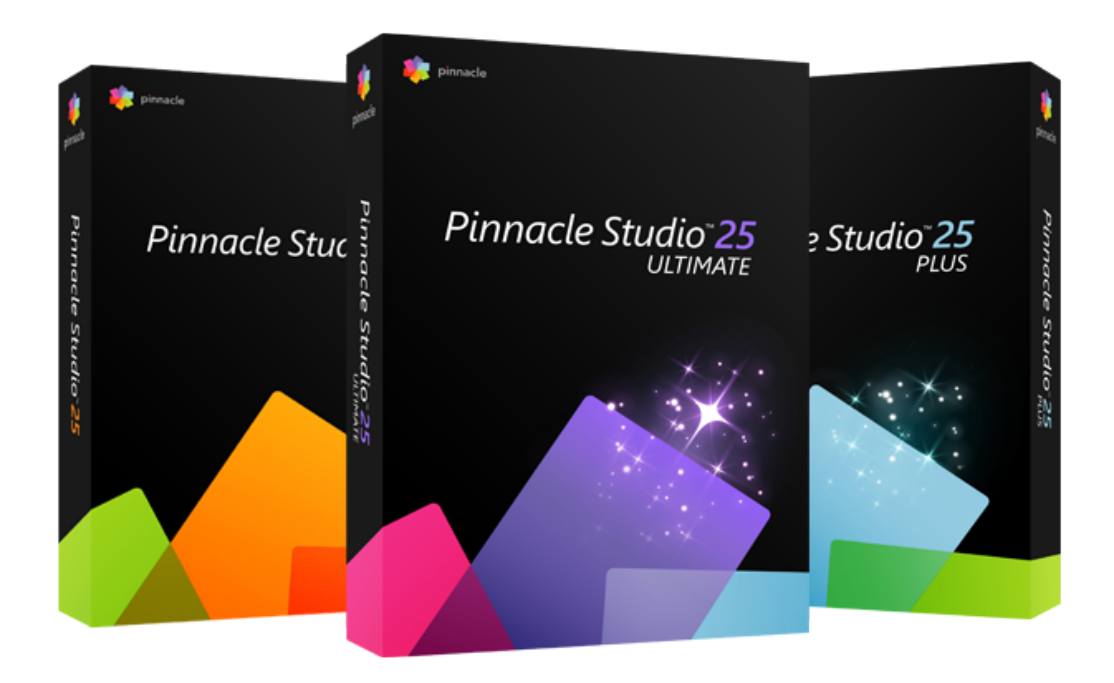

**[Pinnacle Studio 25 -porównanie wersji.](https://compare.corel.sklep.pl/Pinnacle25/Pinnacle_Studio%2025_porownanie_version.pdf)**